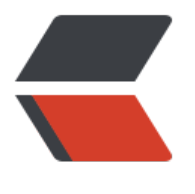

链滴

## Flum[e 问](https://ld246.com)题集

作者: senvil

- 原文链接:https://ld246.com/article/1478771435313
- 来源网站: [链滴](https://ld246.com/member/senvil)
- 许可协议:[署名-相同方式共享 4.0 国际 \(CC BY-SA 4.0\)](https://ld246.com/article/1478771435313)

<p><strong>1、问题: </strong></p>

<pre class="brush: bash">org.apache.flume.FlumeException: NettyAvroRpcClient { host: mast r, port: 5555 }: RPC connection error

 at org.apache.flume.api.NettyAvroRpcClient.connect(NettyAvroRpcClient.java:178) at org.apache.flume.api.NettyAvroRpcClient.connect(NettyAvroRpcClient.java:118) at org.apache.flume.api.NettyAvroRpcClient.configure(NettyAvroRpcClient.java:624) at org.apache.flume.api.RpcClientFactory.getInstance(RpcClientFactory.java:88)

at org.apache.flume.sink.AvroSink.initializeRpcClient(AvroSink.java:127)

at org.apache.flume.sink.AbstractRpcSink.createConnection(AbstractRpcSink.java:211)

at org.apache.flume.sink.AbstractRpcSink.start(AbstractRpcSink.java:292)

at org.apache.flume.sink.DefaultSinkProcessor.start(DefaultSinkProcessor.java:46)

at org.apache.flume.SinkRunner.start(SinkRunner.java:79)

 at org.apache.flume.lifecycle.LifecycleSupervisor\$MonitorRunnable.run(LifecycleSupervisor. ava:251)

at java.util.concurrent.Executors\$RunnableAdapter.call(Executors.java:471)

at java.util.concurrent.FutureTask.runAndReset(FutureTask.java:304)

 at java.util.concurrent.ScheduledThreadPoolExecutor\$ScheduledFutureTask.access\$301(Sch duledThreadPoolExecutor.java:178)

 at java.util.concurrent.ScheduledThreadPoolExecutor\$ScheduledFutureTask.run(Scheduled hreadPoolExecutor.java:293)

at java.util.concurrent.ThreadPoolExecutor.runWorker(ThreadPoolExecutor.java:1145)

 at java.util.concurrent.ThreadPoolExecutor\$Worker.run(ThreadPoolExecutor.java:615) at java.lang.Thread.run(Thread.java:745)

Caused by: java.io.IOException: Error connecting to master/192.168.56.200:5555 at org.apache.avro.ipc.NettyTransceiver.getChannel(NettyTransceiver.java:261) at org.apache.avro.ipc.NettyTransceiver.&It;init>(NettyTransceiver.java:203)

at org.apache.avro.ipc.NettyTransceiver.&It;init>(NettyTransceiver.java:152)

at org.apache.flume.api.NettyAvroRpcClient.connect(NettyAvroRpcClient.java:164)

... 16 more

Caused by: java.net.ConnectException: 拒绝连接

at sun.nio.ch.SocketChannelImpl.checkConnect(Native Method)

at sun.nio.ch.SocketChannelImpl.finishConnect(SocketChannelImpl.java:739)

 at org.jboss.netty.channel.socket.nio.NioClientSocketPipelineSink\$Boss.connect(NioClientS cketPipelineSink.java:496)

 at org.jboss.netty.channel.socket.nio.NioClientSocketPipelineSink\$Boss.processSelectedKey (NioClientSocketPipelineSink.java:452)

 at org.jboss.netty.channel.socket.nio.NioClientSocketPipelineSink\$Boss.run(NioClientSocke PipelineSink.java:365)

... 3 more</pre>

<p>原因: <br />接收数据的avro agent没启动,所以连接上不上</p>

<p>解决: <br />启动接收数据的avro agent</p>

<p><strong>2、Exception in thread "main" java.lang.NoClassDefFoundError: org/apache/flu e/tools/GetJavaProperty</strong></p>

<pre class="brush: bash">Caused by: java.lang.ClassNotFoundException: org.apache.flume.to ls.GetJavaProperty

at java.net.URLClassLoader\$1.run(URLClassLoader.java:202)

at java.security.AccessController.doPrivileged(Native Method)

at java.net.URLClassLoader.findClass(URLClassLoader.java:190)

at java.lang.ClassLoader.loadClass(ClassLoader.java:306)

at sun.misc.Launcher\$AppClassLoader.loadClass(Launcher.java:301)

 at java.lang.ClassLoader.loadClass(ClassLoader.java:247)Could not find the main class: org.a ache.flume.tools.GetJavaProperty. Program will exit.</pre>

<p>错误: 找不到或无法加载主类 org.apache.flume.tools.GetJavaProperty</p>

<p>原因: <br />1、jdk冲突<br />2、安装了hbase就会报着个错</p>

<p>解决:<br />1、卸载openjdk<br />>/、女装jdk/.<br />>/、将hbase的hoase.env.sh的一行 置注释掉</p> <pre class="brush: bash"># Extra Java CLASSPATH elements. Optional. #export HBASE\_CLASSPATH=/home/hadoop/hbase/conf</pre> <p>4、或者将HBASE CLASSPATH改为JAVA CLASSPATH,配置如下</p> <pre class="brush: bash"># Extra Java CLASSPATH elements. Optional. export JAVA\_CLASSPATH=.:\$JAVA\_HOME/lib/dt.jar:\$JAVA\_HOME/lib/tools.jar</pre>